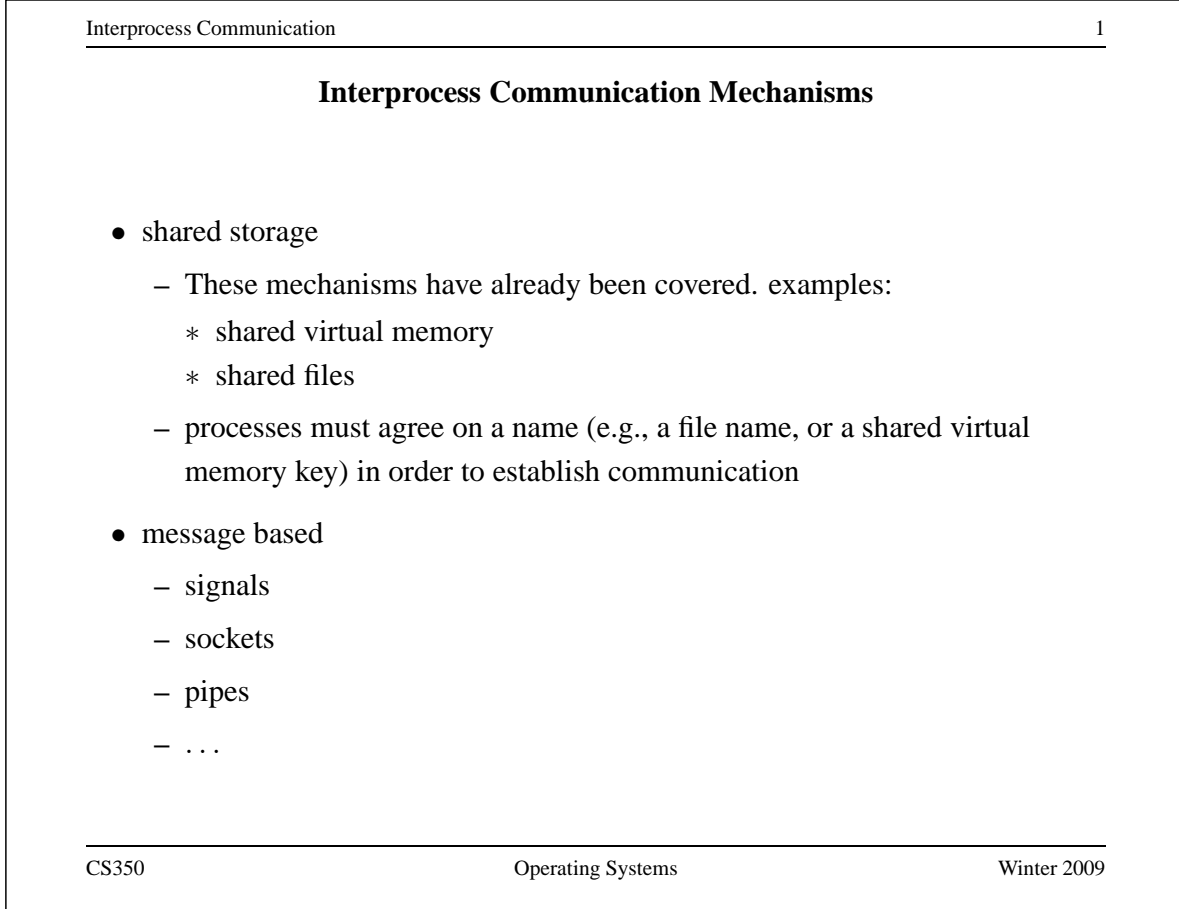

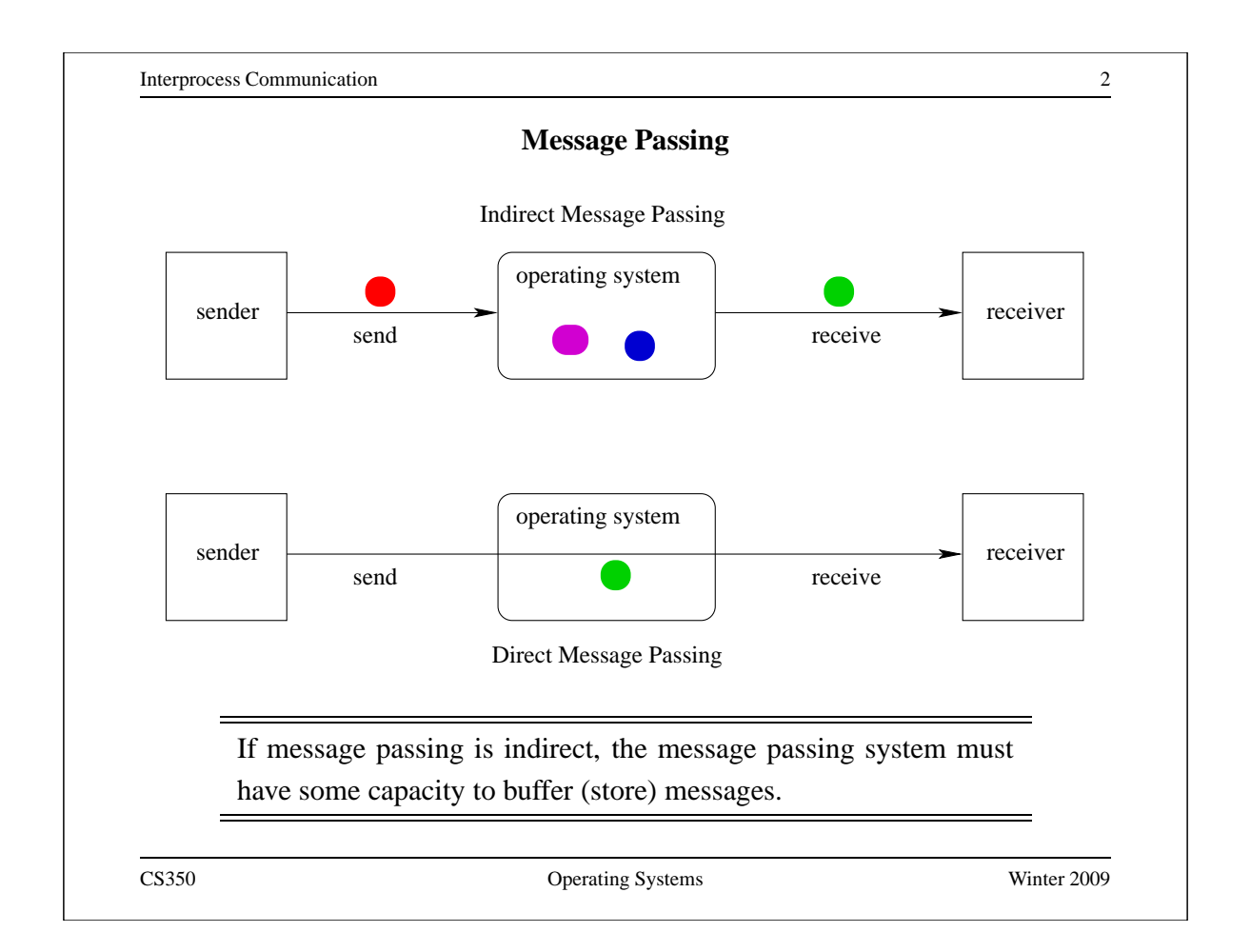

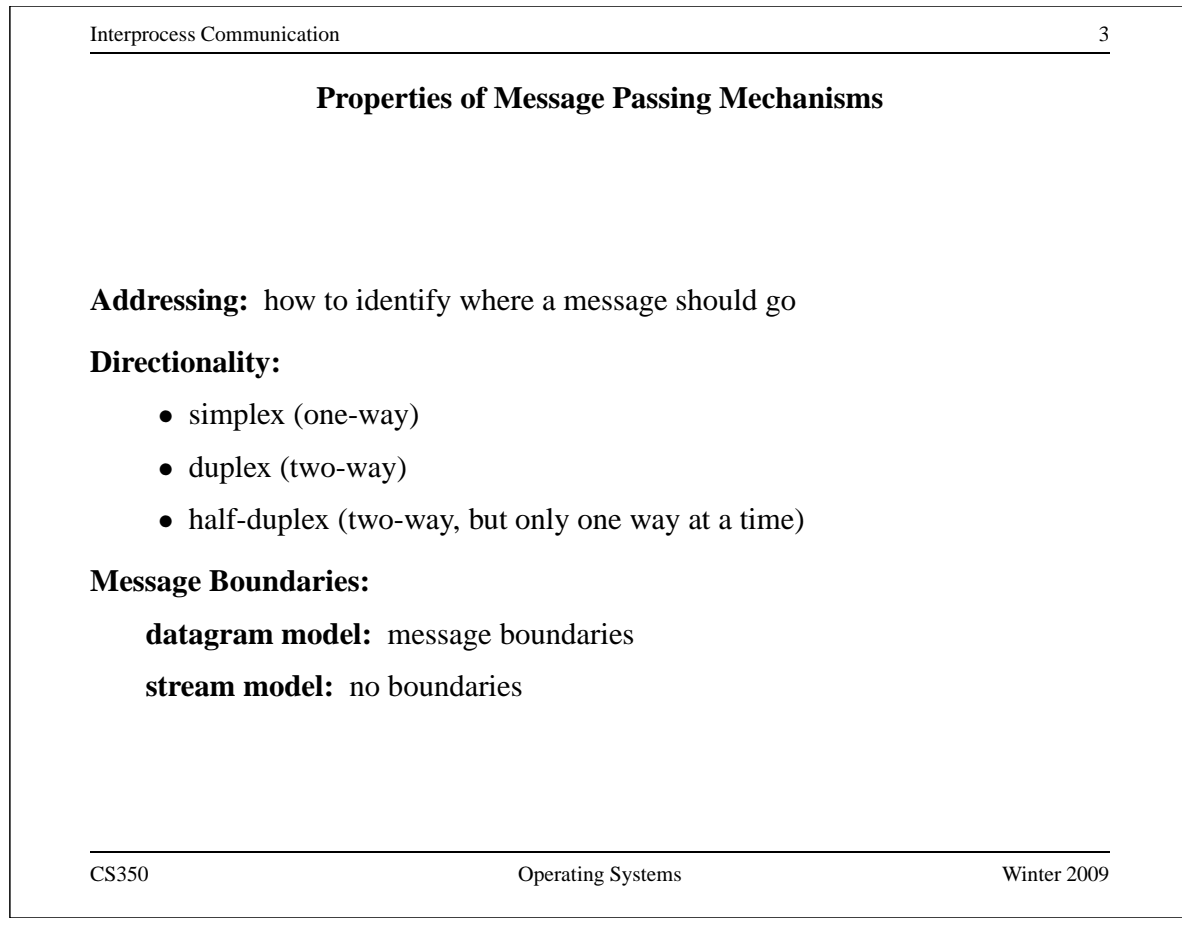

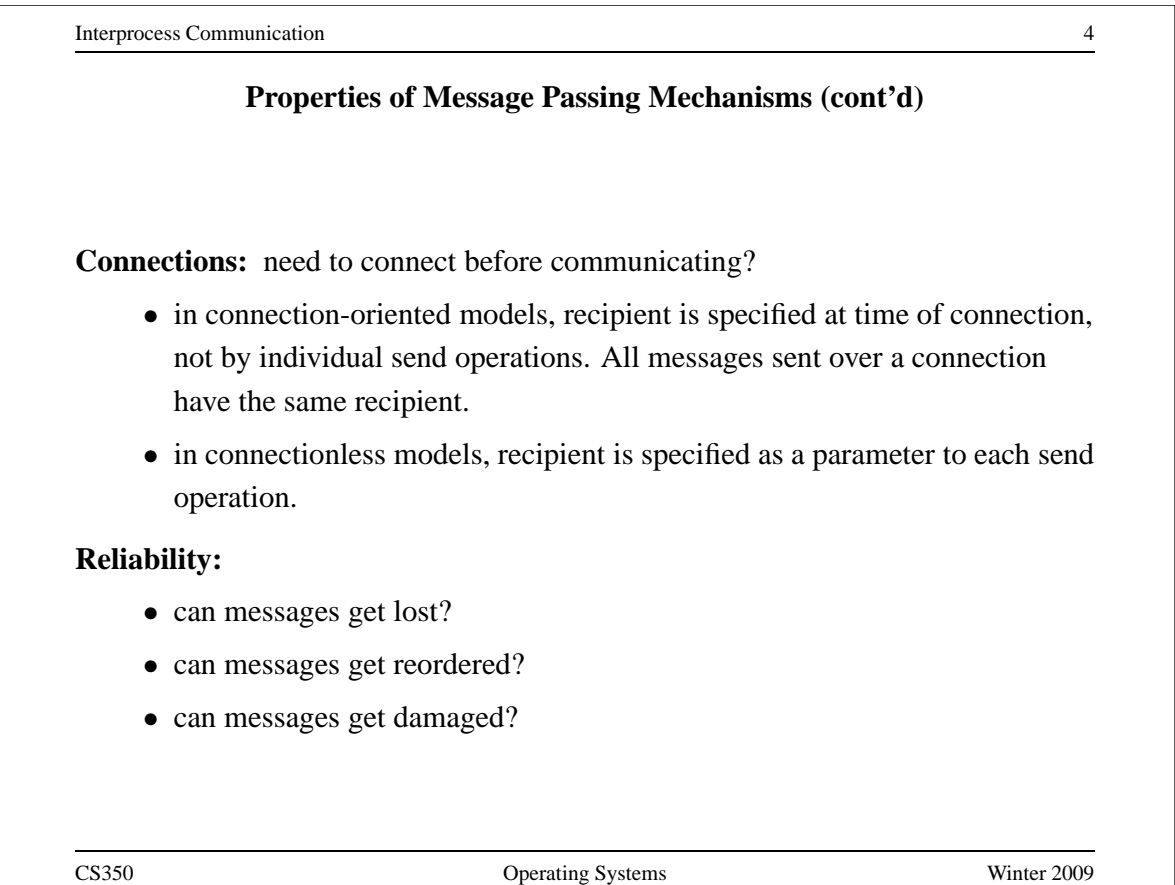

#### **Sockets**

- a socket is a communication *end-point*
- if two processes are to communicate, each process must create its own socket
- two common types of sockets

**stream sockets:** support connection-oriented, reliable, duplex communication under the stream model (no message boundaries)

**datagram sockets:** support connectionless, best-effort (unreliable), duplex communication under the datagram model (message boundaries)

• both types of sockets also support a variety of address domains, e.g.,

**Unix domain:** useful for communication between processes running on the same machine

**INET domain:** useful for communication between process running on different machines that can communicate using IP protocols.

CS350 Operating Systems Winter 2009

Interprocess Communication 6 **Using Datagram Sockets (Receiver)** s = socket(addressType, SOCK\_DGRAM); bind(s,address); recvfrom(s,buf,bufLength,sourceAddress); . . . close(s); • socket creates a socket • bind assigns an address to the socket • recvfrom receives a message from the socket **–** buf is a buffer to hold the incoming message **–** sourceAddress is a buffer to hold the address of the message sender • both buf and sourceAddress are filled by the recvfrom call CS350 Operating Systems Winter 2009

# **Using Datagram Sockets (Sender)**

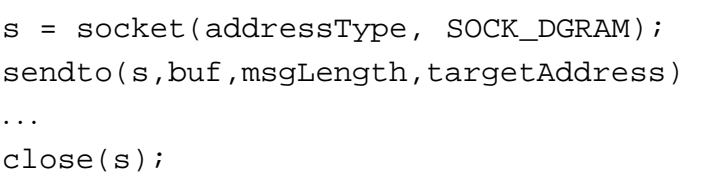

- socket creates a socket
- sendto sends a message using the socket
	- **–** buf is a buffer that contains the message to be sent
	- **–** msgLength indicates the length of the message in the buffer
	- **–** targetAddress is the address of the socket to which the message is to be delivered

CS350 Operating Systems Winter 2009

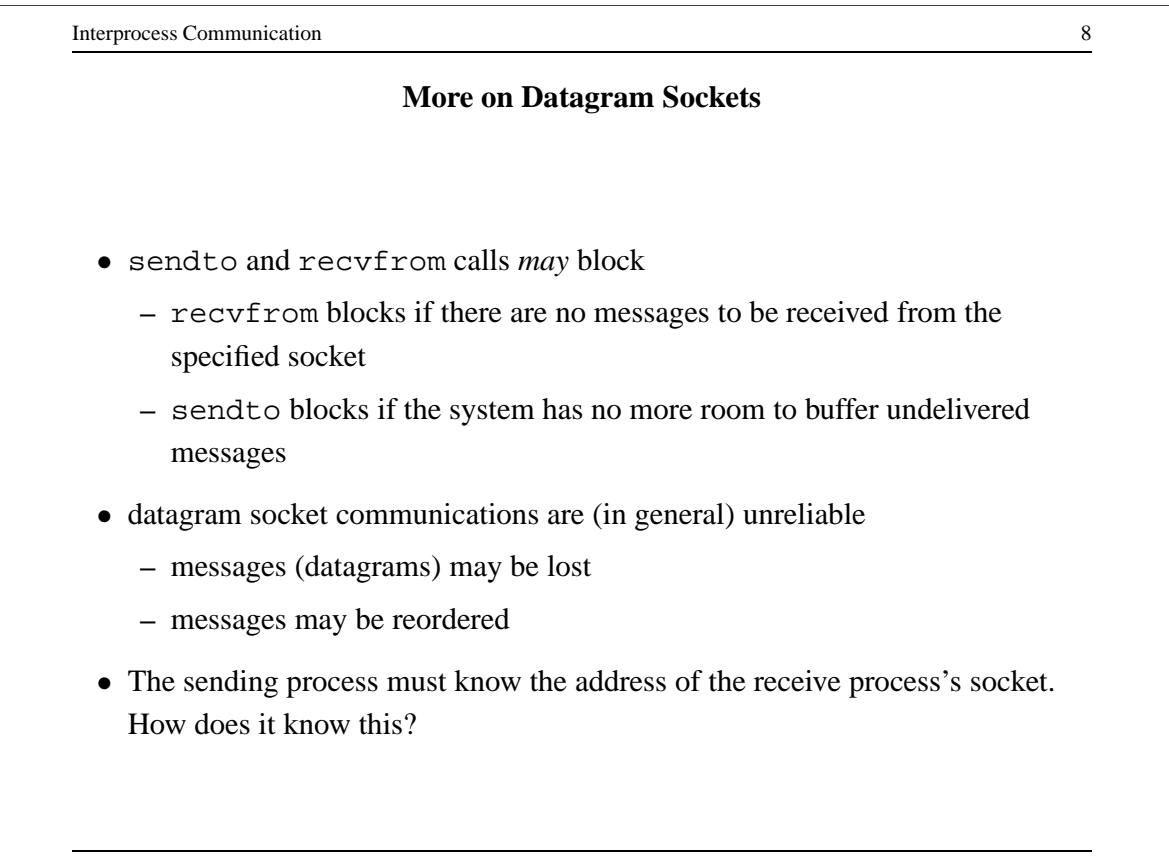

### **A Socket Address Convention**

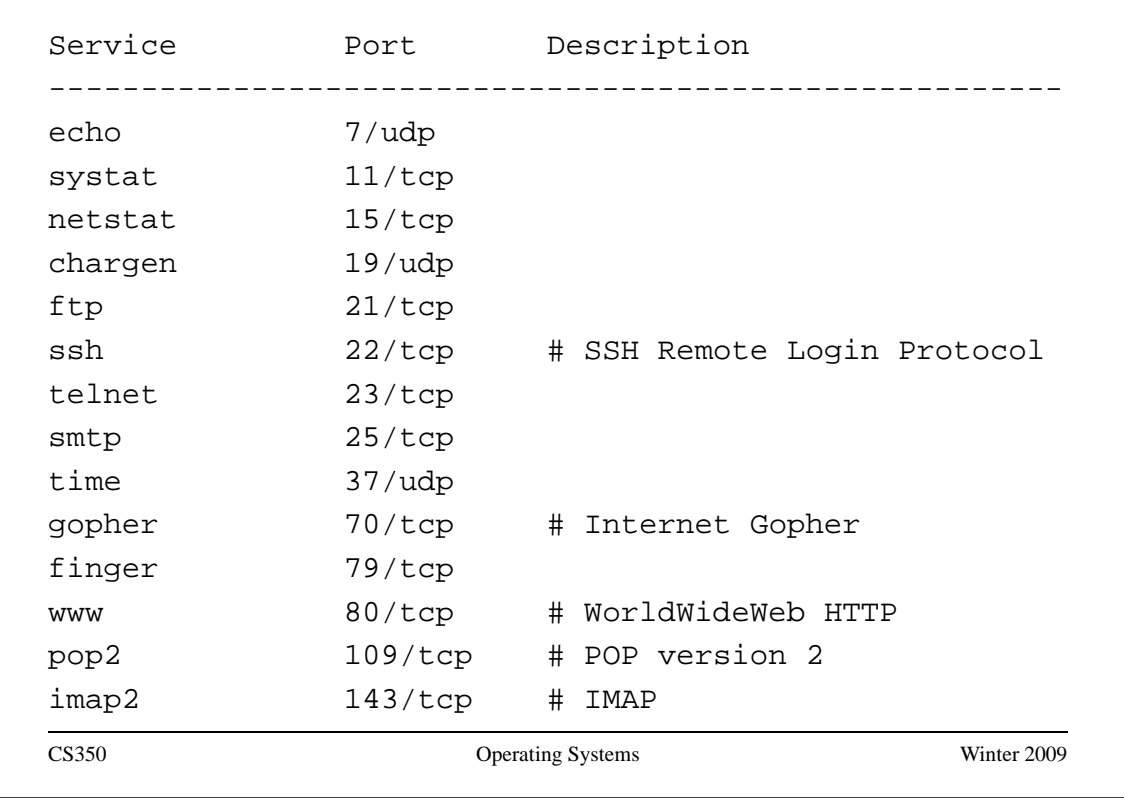

# Interprocess Communication 10 **Using Stream Sockets (Passive Process)** s = socket(addressType, SOCK\_STREAM); bind(s,address); listen(s,backlog); ns = accept(s,sourceAddress); recv(ns,buf,bufLength); send(ns,buf,bufLength); . . . close(ns); // close accepted connection close(s); // don't accept more connections • listen specifies the number of connection requests for this socket that will be queued by the kernel • accept accepts a connection request and creates a new socket (ns) • recv receives up to bufLength bytes of data from the connection • send sends bufLength bytes of data over the connection. CS350 Operating Systems Winter 2009

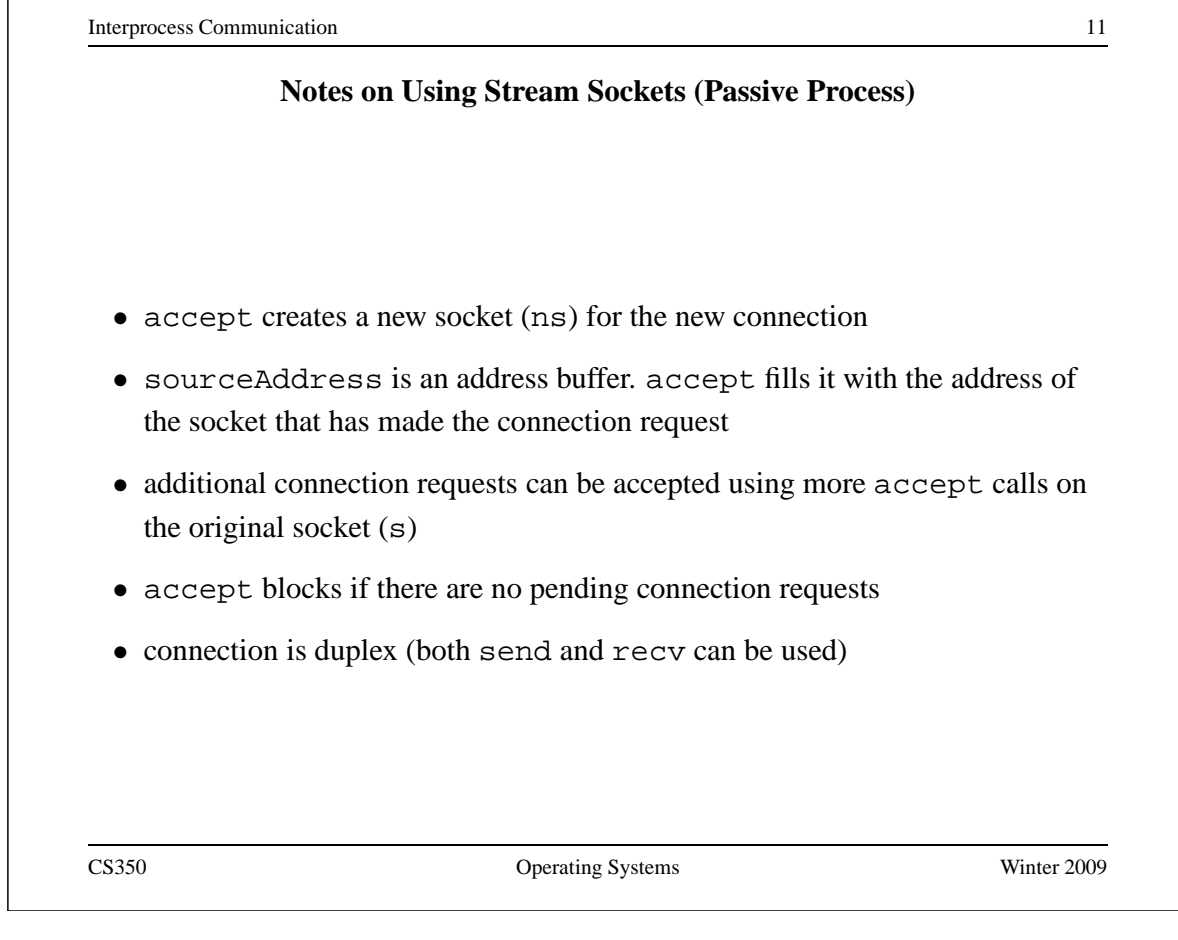

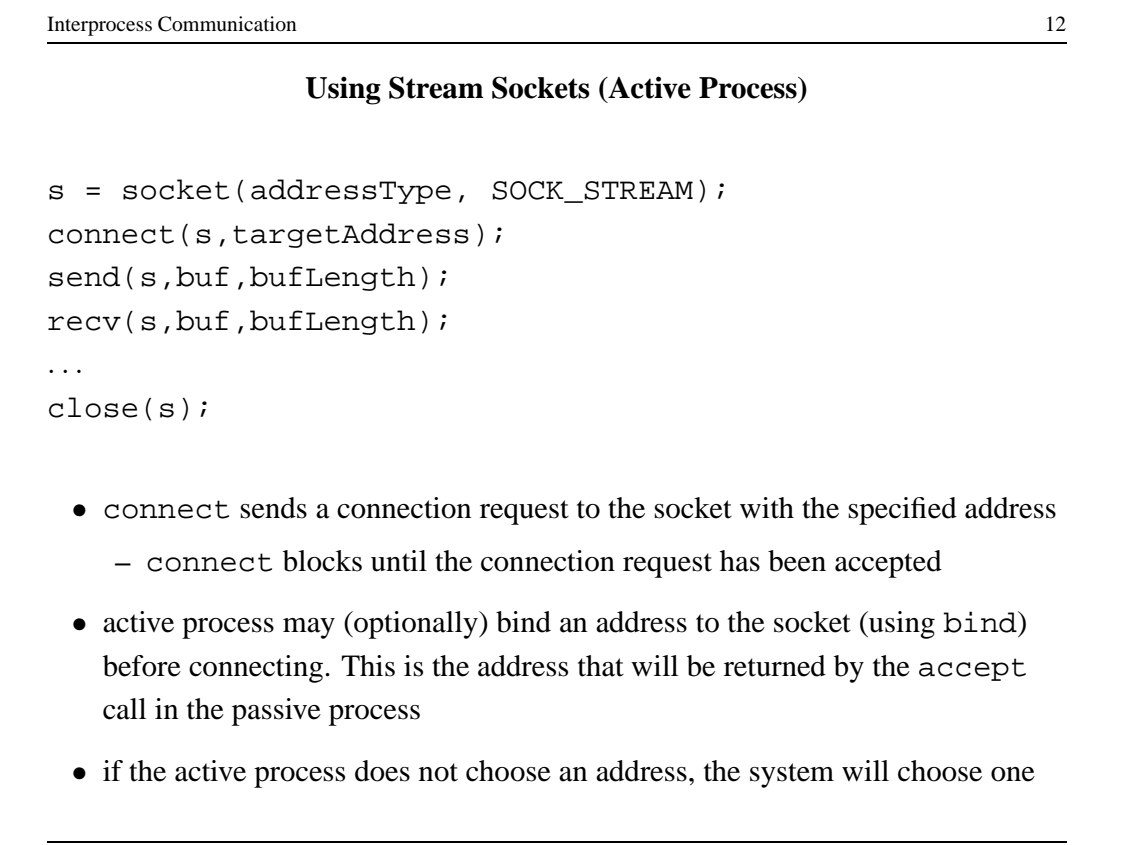

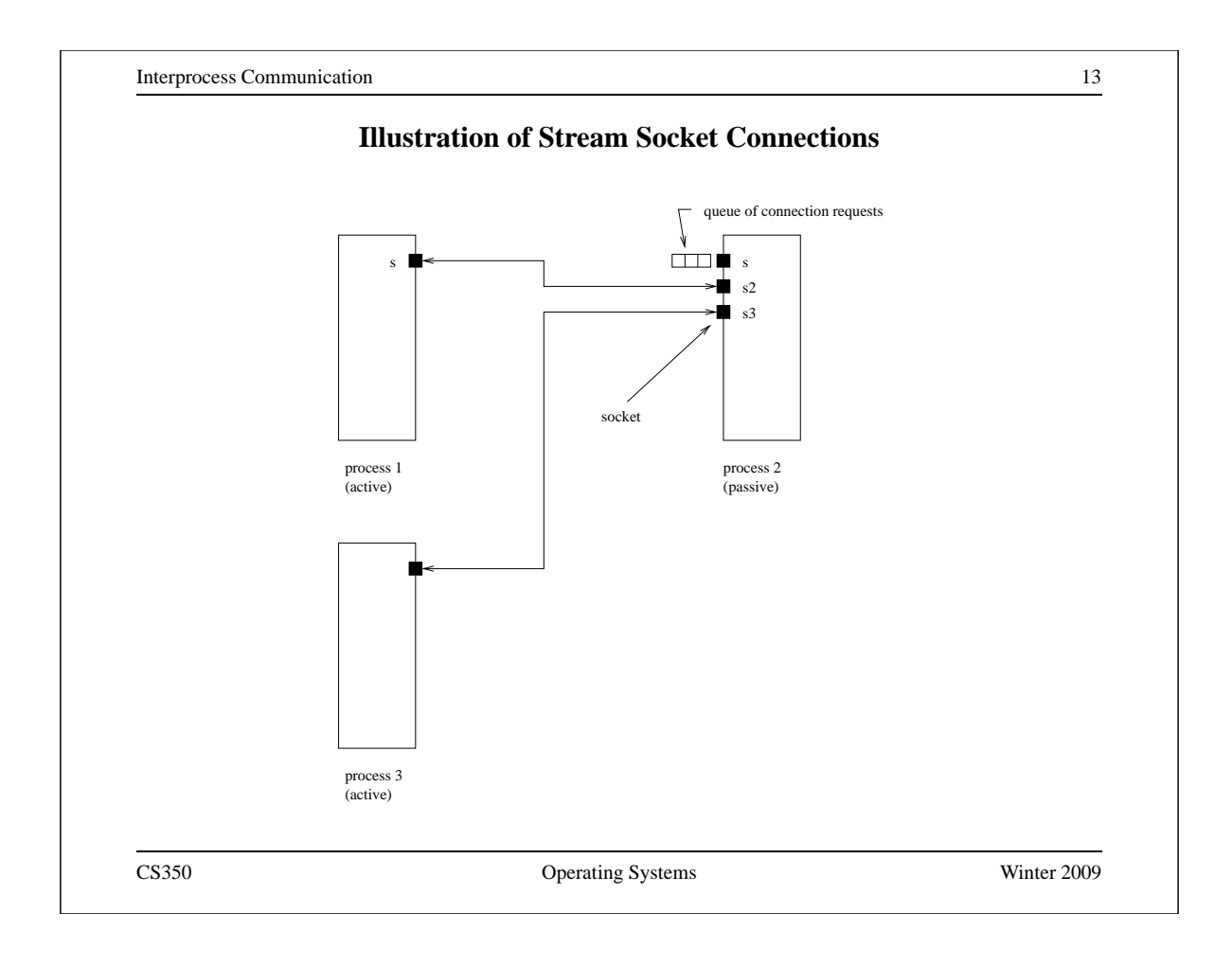

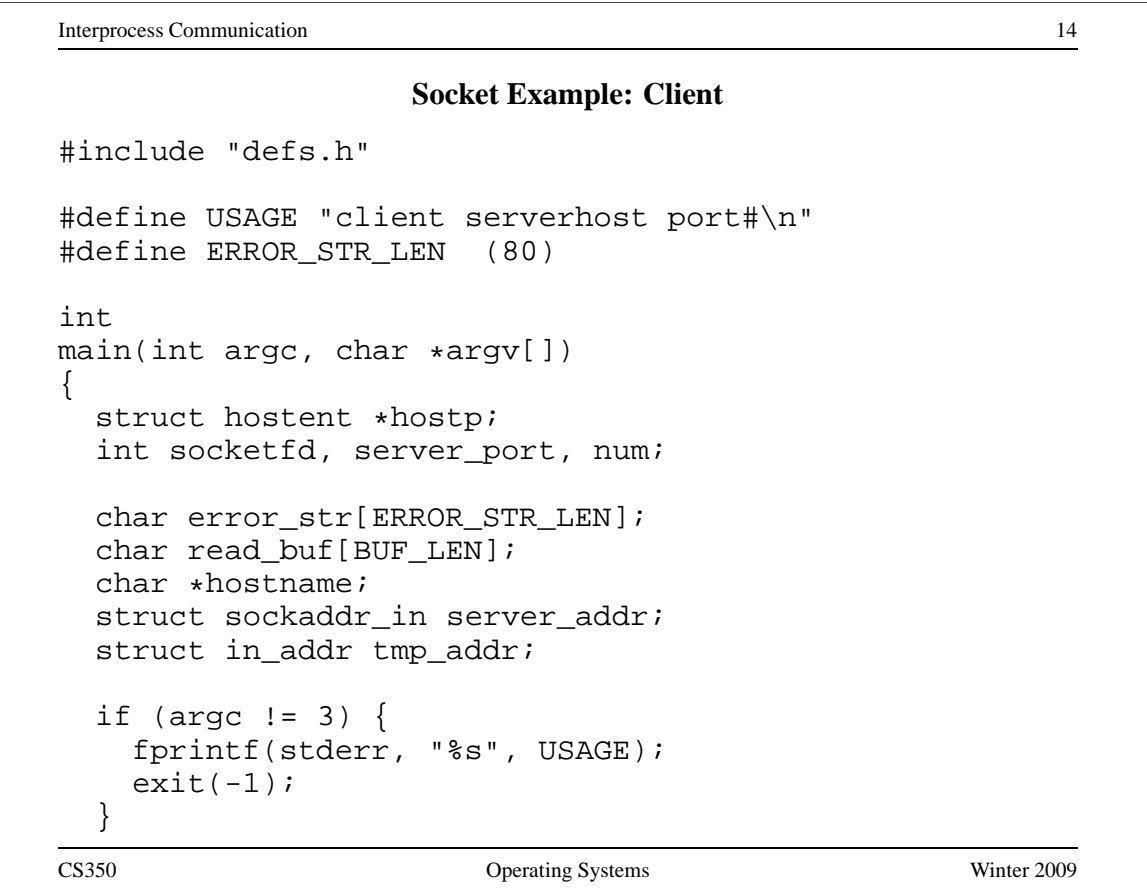

```
Socket Example: Client (continued)
```

```
/* get hostname and port for the server */
 hostname = \text{argv}[1];
  server\_port = atoi(argv[2]);
  /* get the server hosts address */
  if ((hostp = (struct hostent \star)
       gethostbyname(hostname)) ==
       (struct hostent *) NULL) {
    sprintf(error_str,
       "client: gethostbyname fails for host %s",
       hostname);
    /* gethostbyname sets h_errno */
   herror(error_str);
    exit(-1);}
  /* create a socket to connect to server */
  if ((socketfd = socket(DOMAIN, SOCK_STREAM, 0)) < 0) {
   perror("client: can't create socket ");
    exit(1);}
CS350 Operating Systems Winter 2009
```

```
Interprocess Communication 16
              Socket Example: Client (continued)
  /* zero the socket address structure */
 memset((char *) &server_addr, 0, sizeof(server_addr));
  /* start constructing the server socket addr */
  memcpy(&tmp_addr, hostp->h_addr_list[0],
        hostp->h_length);
 printf("Using server IP addr = s\sin",
         inet ntoa(tmp addr));
  /* set servers address field, port number and family */
  memcpy((char *) &server_addr.sin_addr,
         (char *) &tmp_addr,
         (unsigned int) hostp->h_length);
  server_addr.sin_port = htons(server_port);
  server_addr.sin_family = DOMAIN;
```
# **Socket Example: Client (continued)**

```
/* connect to the server */
 if (connect(socketfd, (struct sockaddr *) &server_addr,
   sizeof(server_addr)) < 0) {
   perror("client: can't connect socket ");
   exit(1);}
 /* send from the client to the server */
 num = write(socketfd, CLIENT_STR, CLIENT_BYTES);
 if (num < 0) \{perror("client: write to socket failed\n");
   exit(1);}
 assert(num == CLIENT_BYTES);
CS350 Operating Systems Winter 2009
```

```
Interprocess Communication 18
              Socket Example: Client (continued)
  /* receive data sent back by the server */
  total_read = 0;
 while (total_read < SERVER_BYTES) {
   num = read(socketfd, &read_buf[total_read],
      SERVER_BYTES - total_read);
    if (num < 0) {
     perror("client: read from socket failed\n");
     exit(1);}
    total_read += num;
  }
 printf("sent %s\n", CLIENT_STR);
 printf("received %s\n", read_buf);
 close(socketfd);
  exit(0);} /* main */
```
## **Socket Example: Server**

```
#include "defs.h"
int
main()
{
  int serverfd, clientfd;
  struct sockaddr_in server_addr, client_addr;
  int size, num;
  char read buf[BUF LEN];
  struct sockaddr_in bound_addr;
  served = socket(DOMAIN, SOCK <b>STREAM</b>, 0);if (serverfd < 0) {
   perror("server: unable to create socket ");
    exit(1);}
CS350 Operating Systems Winter 2009
```

```
Interprocess Communication 20
              Socket Example: Server (continued)
  /* zero the server_addr structure */
 memset((char *) &server_addr, 0, sizeof (server_addr));
  /* set up addresses server will accept connections on */
  server_addr.sin_addr.s_addr = htonl(INADDR_ANY);
  server addr.sin port = htons(PORT);
  server_addr.sin_family = DOMAIN;
  /* assign address to the socket */
  if (bind (serverfd, (struct sockaddr *) &server_addr,
   sizeof(server_addr)) < 0) {
   perror("server: unable to bind socket ");
   exit(1);}
  /* Willing to accept connections on this socket. */
  /* Maximum backlog of 5 clients can be queued */
  listen(serverfd, 5);
```
## **Socket Example: Server (continued)**

```
for (i; j) {
    /* wait for and return next completed connection */
   size = sizeof(client addr);if ((clientfd = accept(serverfd,
        (struct sockaddr *) &client_addr, &size)) < 0) {
     perror("server: accept failed ");
     exit(1);}
    /* get the data sent by the client */total_read = 0;
   while (total_read < CLIENT_BYTES) {
     num = read(clientfd, &read_buf[total_read],
           CLIENT BYTES - total read);
     if (num < 0) \{perror("server: read from client socket failed ");
       exit(1);}
     total_read += num;
    }
CS350 Operating Systems Winter 2009
```

```
Interprocess Communication 22
              Socket Example: Server (continued)
    /* process the client info / request here */
   printf("client sent %s\n", read_buf);
   printf("server sending %s\n", SERVER_STR);
   /* send the data back to the client */num = write(clientfd, SERVER_STR, SERVER_BYTES);
    if (num < 0) \{perror("server: write to client socket failed ");
     exit(1);}
   assert(num == SERVER_BYTES);
   close(clientfd);
  } /* for */
  exit(0);} /* main */
```
#### **Pipes**

- pipes are communication objects (not end-points)
- pipes use the stream model and are connection-oriented and reliable
- some pipes are simplex, some are duplex
- pipes use an implicit addressing mechanism that limits their use to communication between *related* processes, typically a child process and its parent
- a pipe () system call creates a pipe and returns two descriptors, one for each end of the pipe
	- **–** for a simplex pipe, one descriptor is for reading, the other is for writing
	- **–** for a duplex pipe, both descriptors can be used for reading and writing

CS350 Operating Systems Winter 2009

```
Interprocess Communication 24
     One-way Child/Parent Communication Using a Simplex Pipe
int fd[2];
char m[] = "message for parent";
char y[100];
pipe(fd); // create pipe
pid = fork(); // create child process
if (pid == 0) {
 // child executes this
 close(fd[0]); // close read end of pipe
 write(fdl1], m, 19);. . .
} else {
 // parent executes this
 close(fd[1]); // close write end of pipe
 read(fd[0],y,100);
 . . .
}
CS350 Operating Systems Winter 2009
```
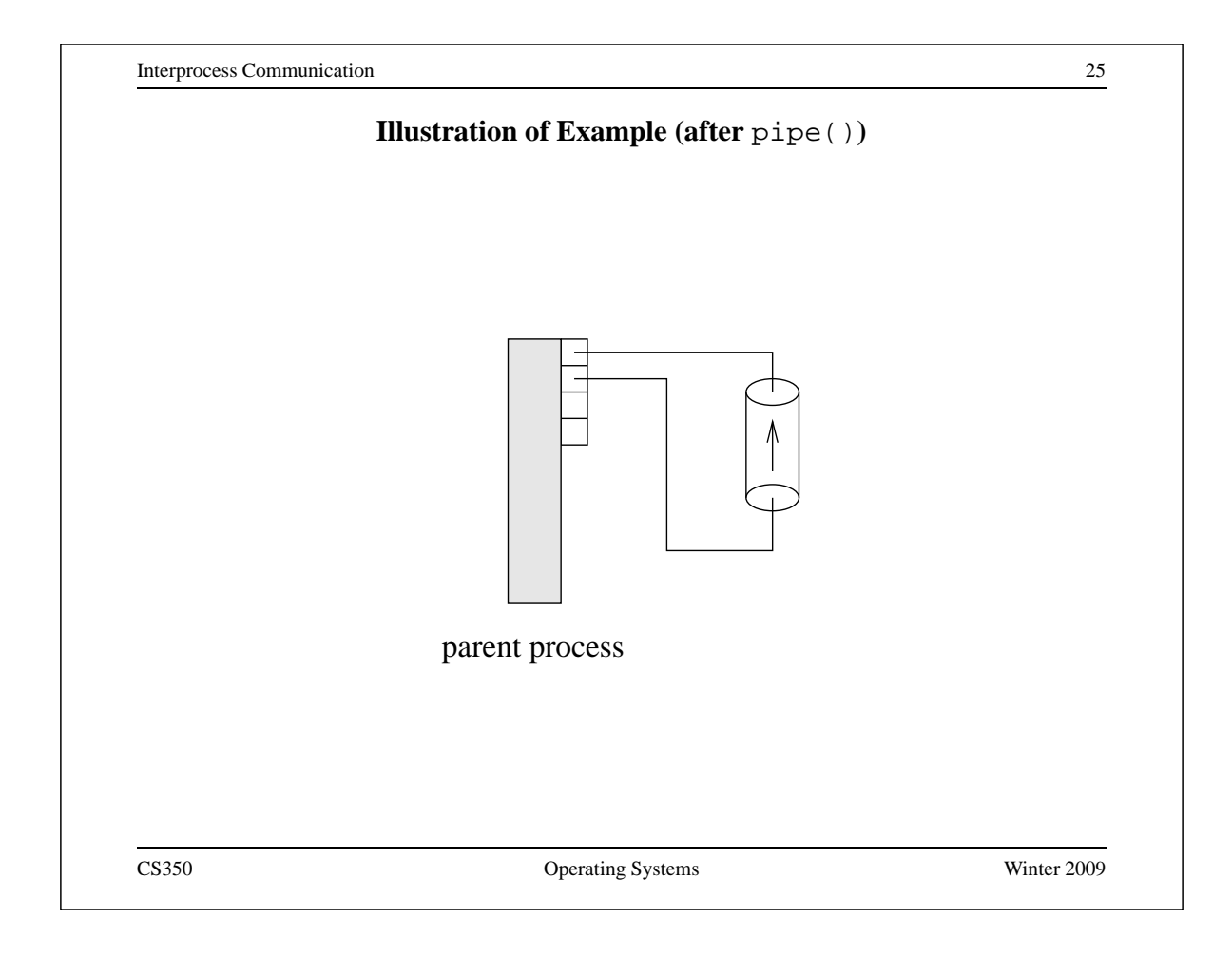

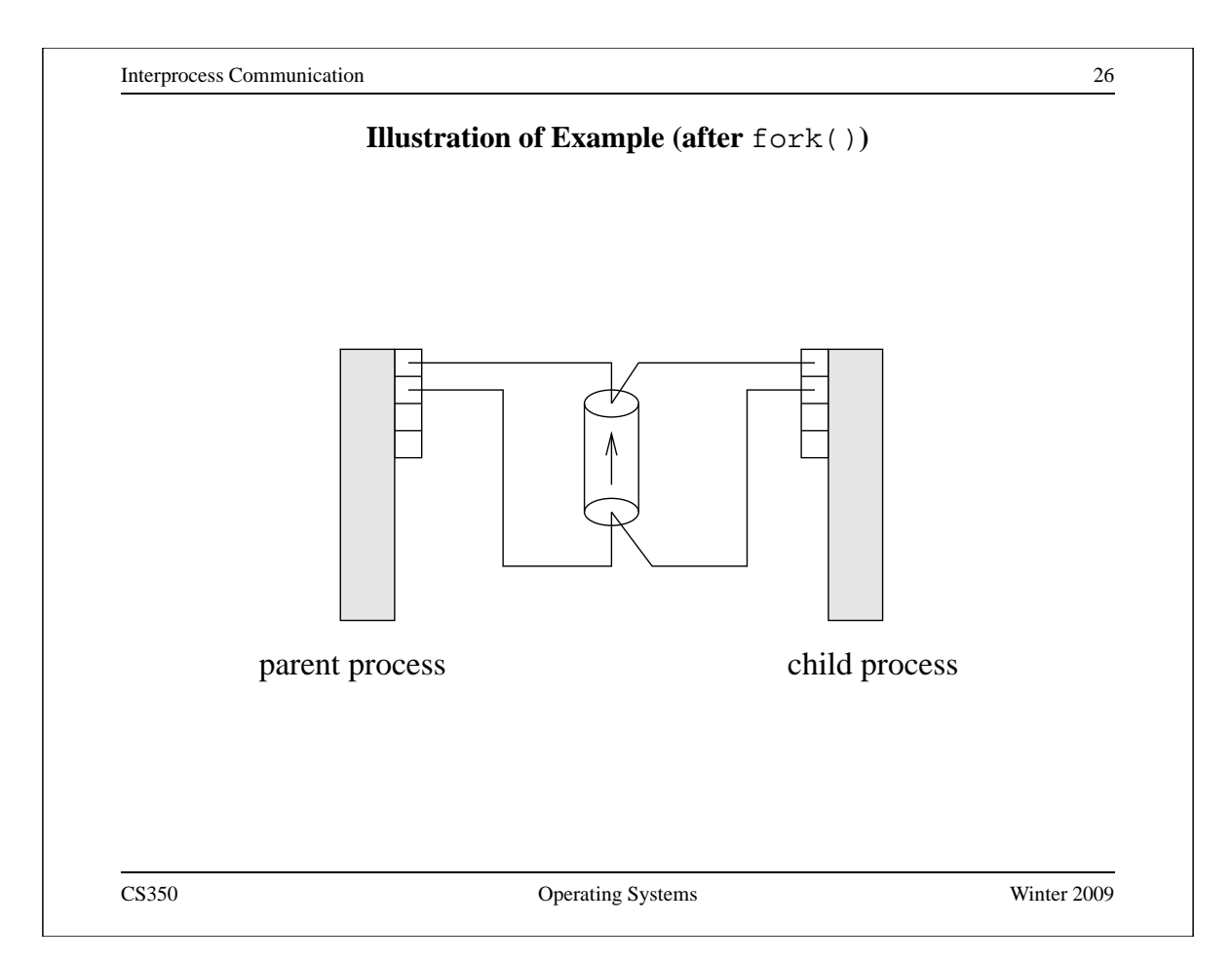

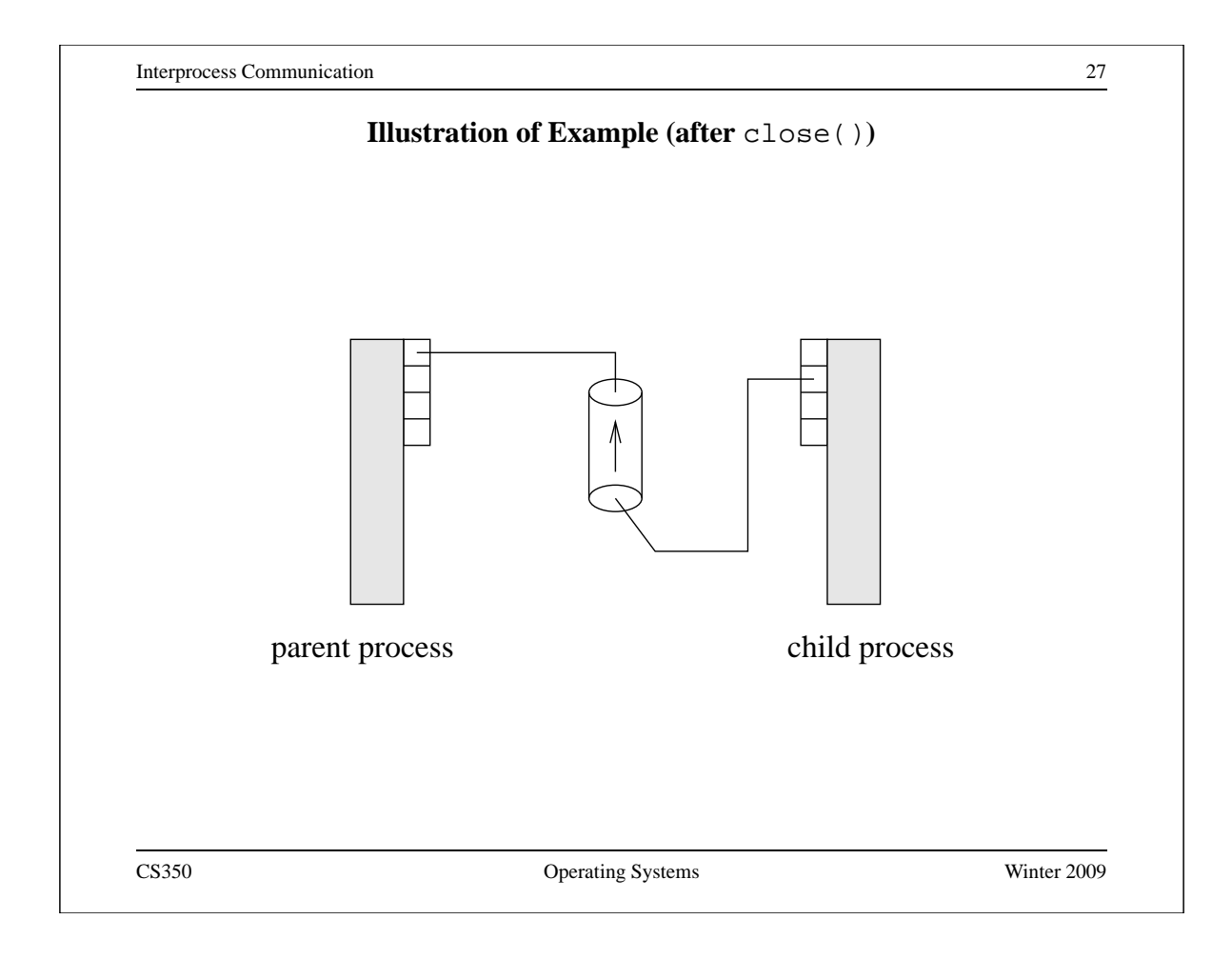

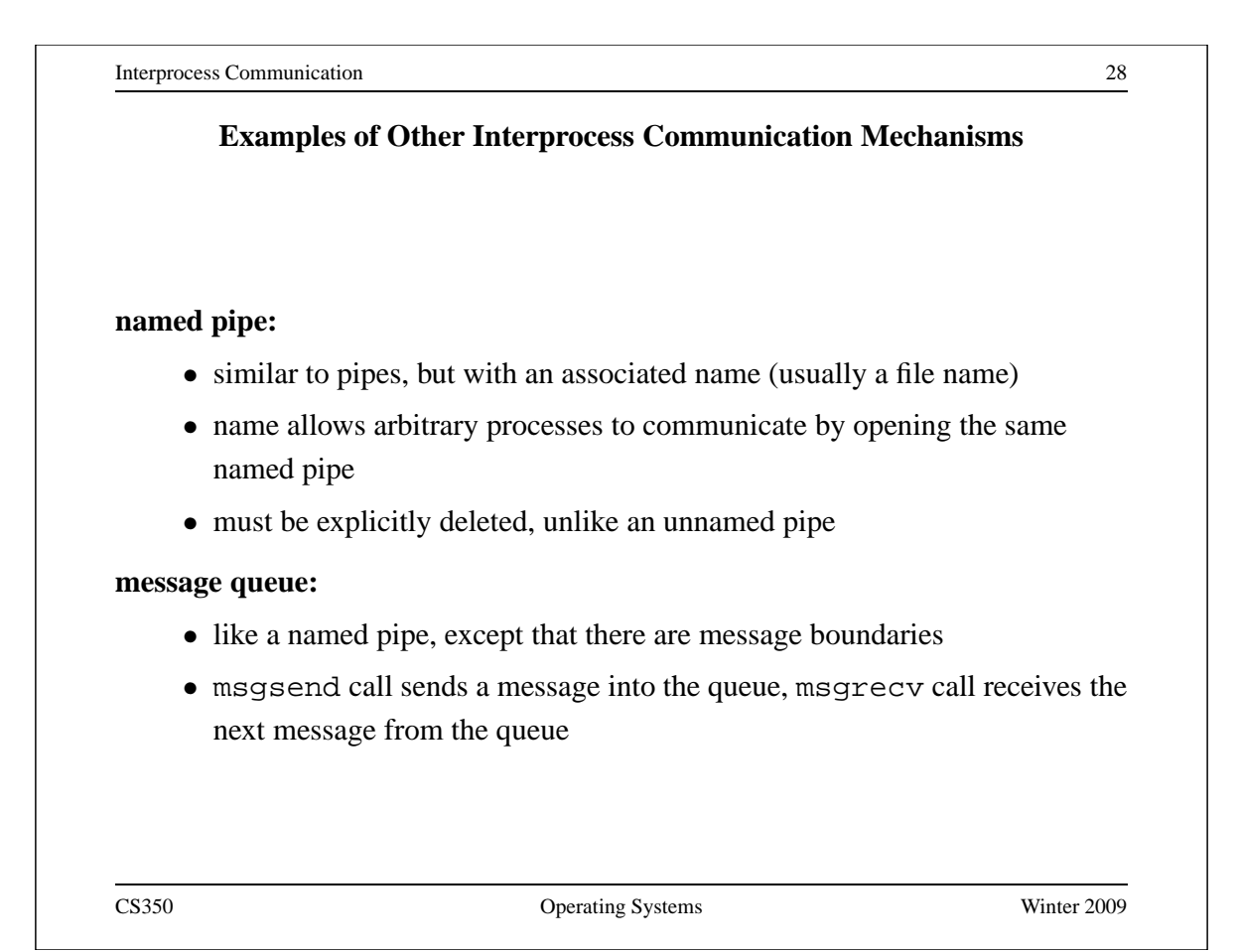

## **Signals**

- signals permit asynchronous one-way communication
	- **–** from a process to another process, or to a group of processes, via the kernel
	- **–** from the kernel to a process, or to a group of processes
- there are many types of signals
- the arrival of a signal may cause the execution of a *signal handler* in the receiving process
- there may be a different handler for each type of signal

CS350 Operating Systems Winter 2009

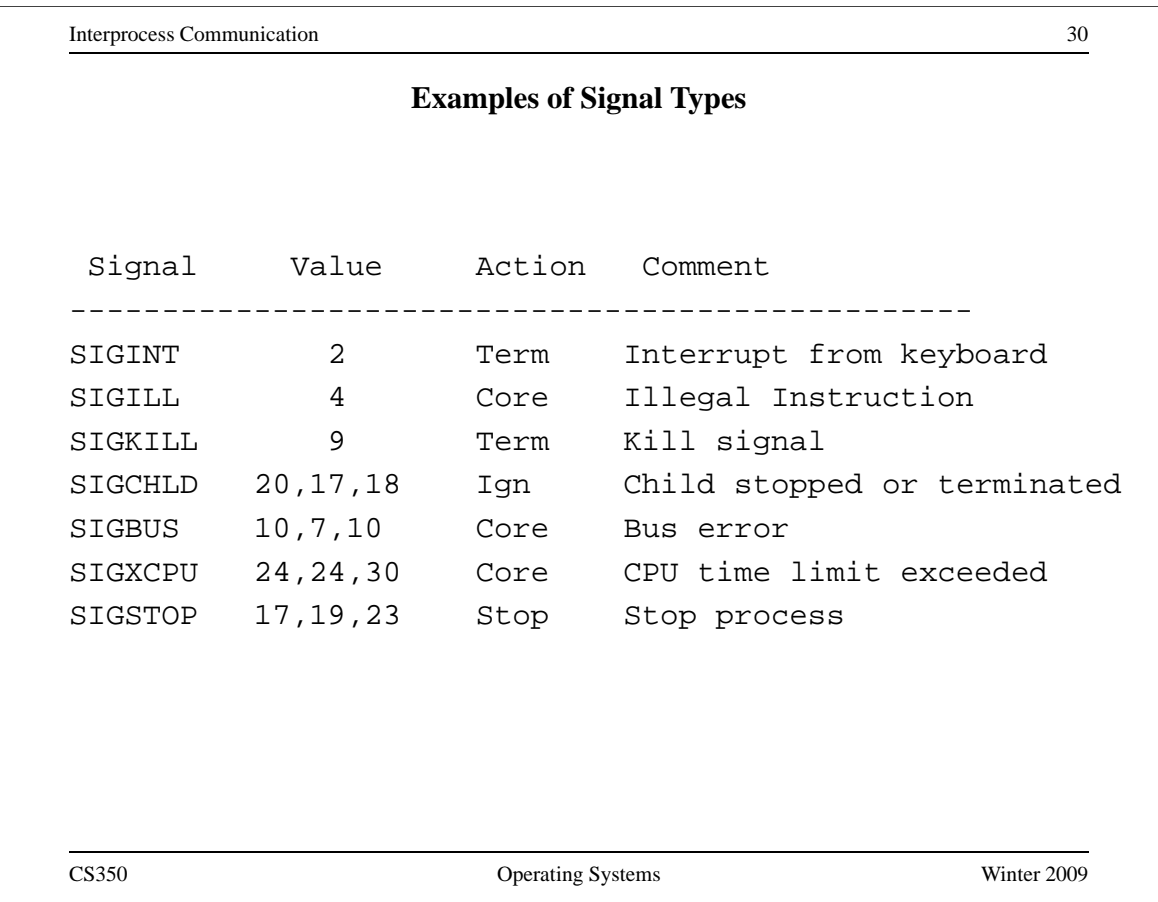

# **Signal Handling**

- operating system determines default signal handling for each new process
- example default actions:
	- **–** ignore (do nothing)
	- **–** kill (terminate the process)
	- **–** stop (block the process)
- a running process can change the default for some types of signals
- signal-related system calls
	- **–** calls to set non-default signal handlers, e.g., Unix signal, sigaction
	- **–** calls to send signals, e.g., Unix kill

CS350 Operating Systems Winter 2009

Interprocess Communication 32 **Implementing IPC** • application processes use descriptors (identifiers) provided by the kernel to refer to specific sockets and pipes, as well as files and other objects • kernel *descriptor tables* (or other similar mechanism) are used to associate descriptors with kernel data structures that implement IPC objects • kernel provides bounded buffer space for data that has been sent using an IPC mechanism, but that has not yet been received **–** for IPC objects, like pipes, buffering is usually on a per object basis **–** IPC end points, like sockets, buffering is associated with each endpoint P1 P2 system call interface system call interface buffer operating system CS350 Operating Systems Winter 2009

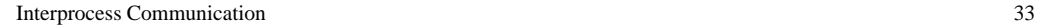

# **Network Interprocess Communication**

- some sockets can be used to connect processes that are running on different machine
- the kernel:
	- **–** controls access to network interfaces
	- **–** multiplexes socket connections across the network

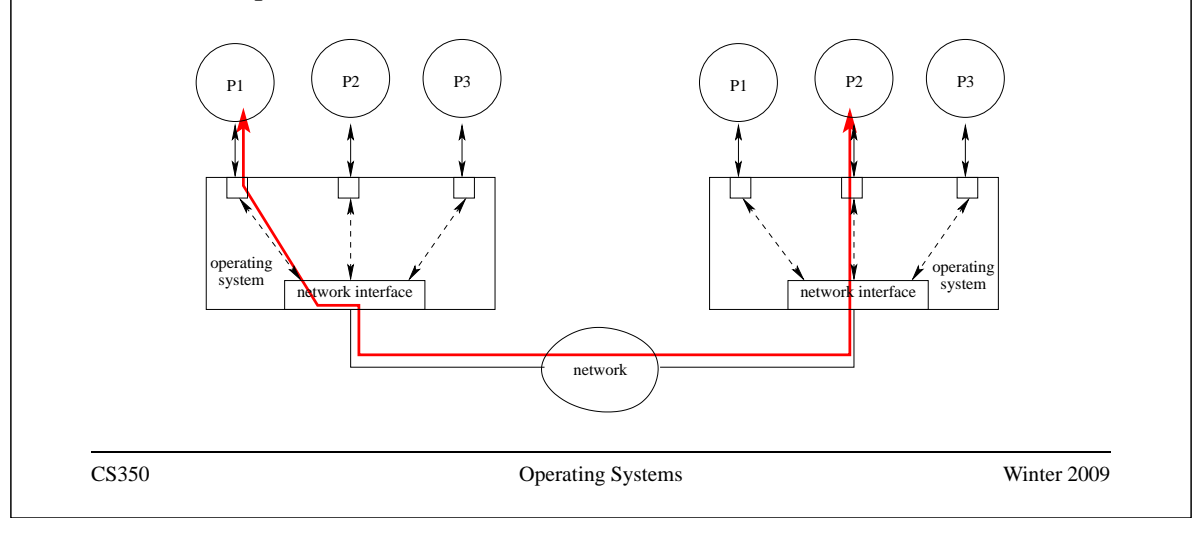

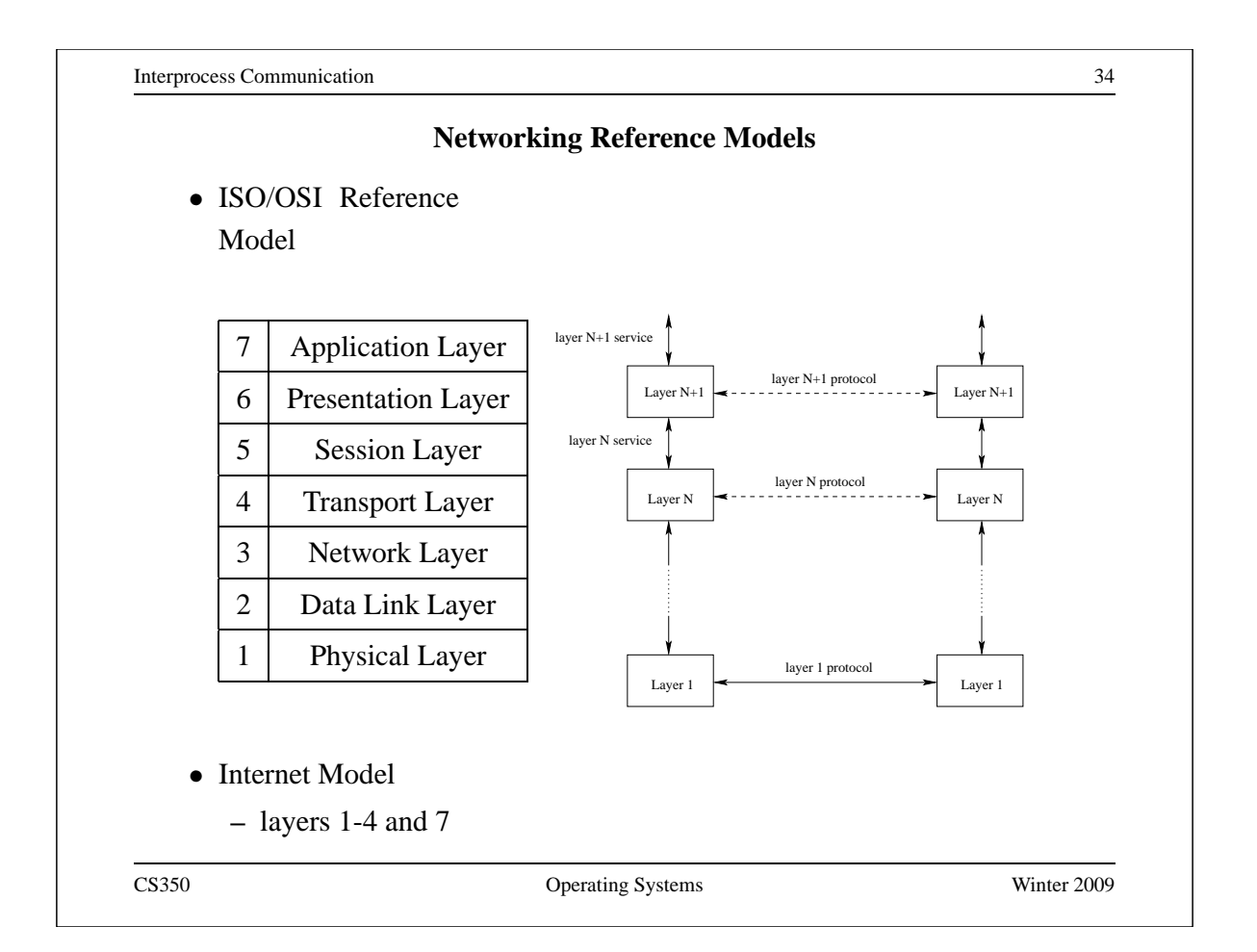

## **Internet Protocol (IP): Layer 3**

- every machine has one (or more) IP address, in addition to its data link layer address(es)
- In IPv4, addresses are 32 bits, and are commonly written using "dot" notation, e.g.:
	- **–** cpu06.student.cs = 129.97.152.106
	- **–** www.google.ca = 216.239.37.99 or 216.239.51.104 or ...
- IP moves packets (datagrams) from one machine to another machine
- principal function of IP is *routing*: determining the network path that a packet should take to reach its destination
- IP packet delivery is "best effort" (unreliable)

CS350 Operating Systems Winter 2009

Interprocess Communication 36

# **IP Routing Table Example**

• Routing table for zonker.uwaterloo.ca, which is on three networks, and has IP addresses 129.97.74.66, 172.16.162.1, and 192.168.148.1 (one per network):

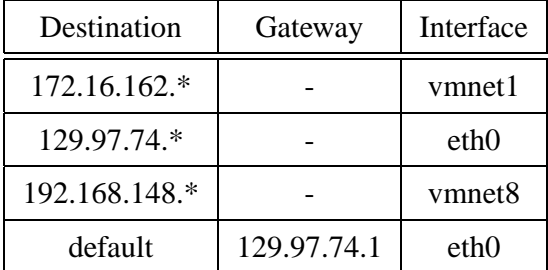

• routing table key:

**destination:** ultimate destination of packet

**gateway:** next hop towards destination (or "-" if destination is directly reachable)

**interface:** which network interface to use to send this packet

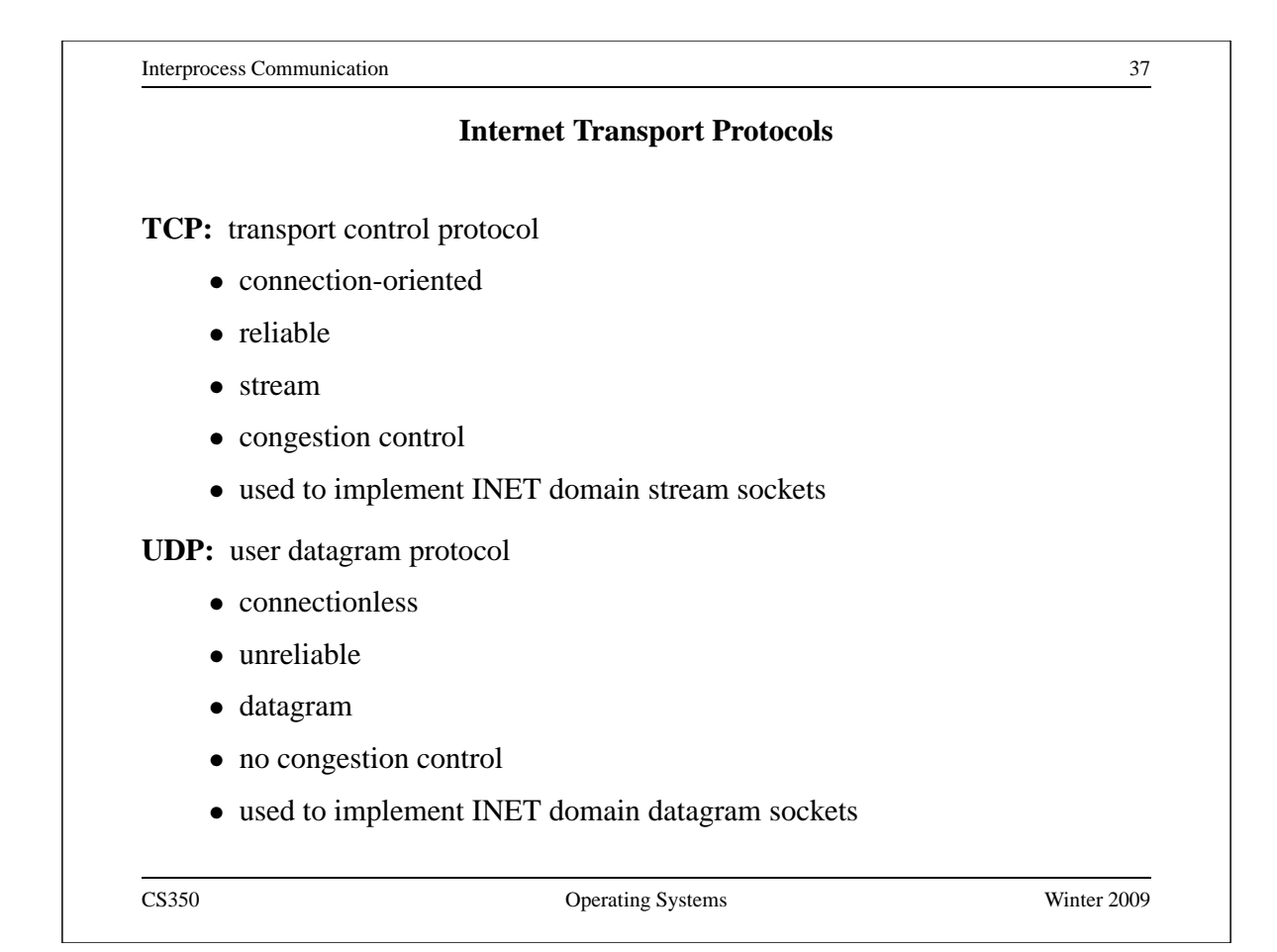

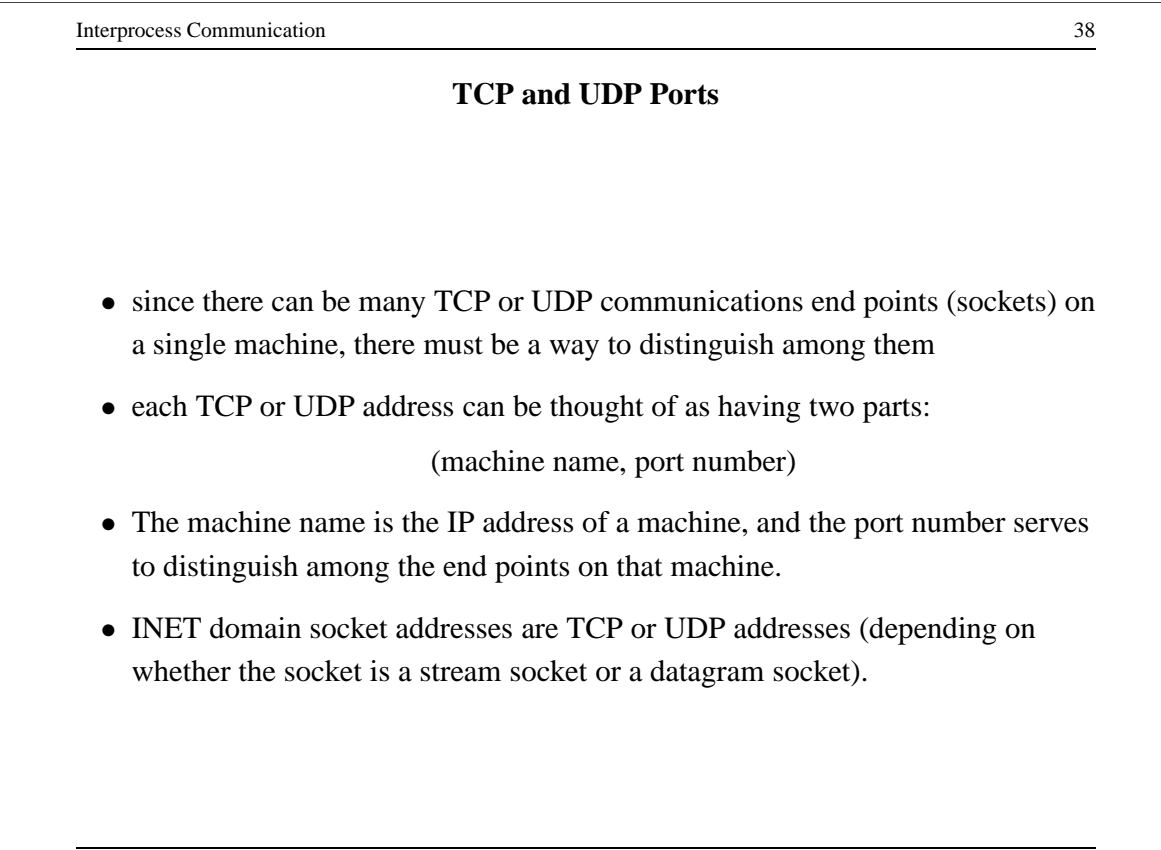

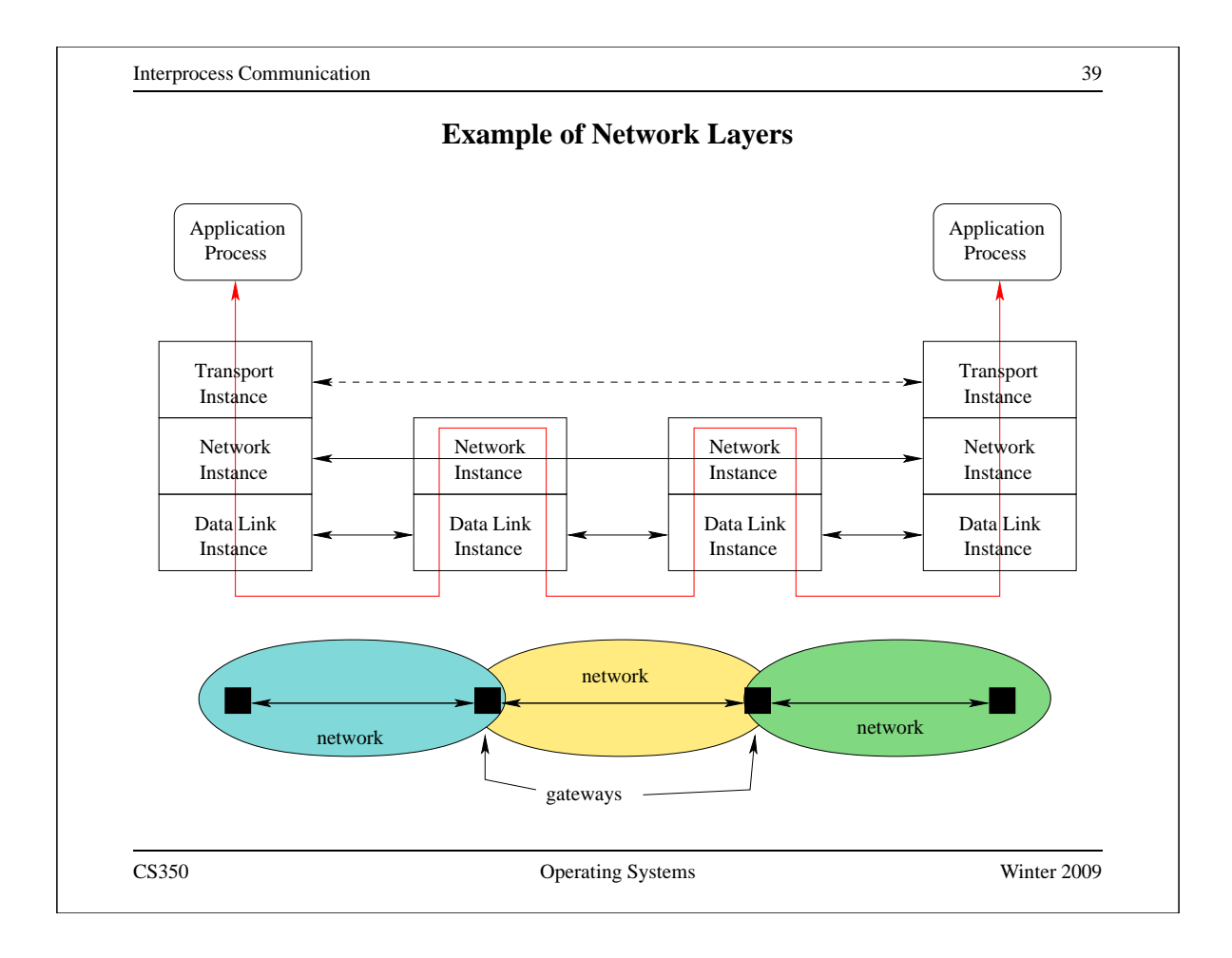

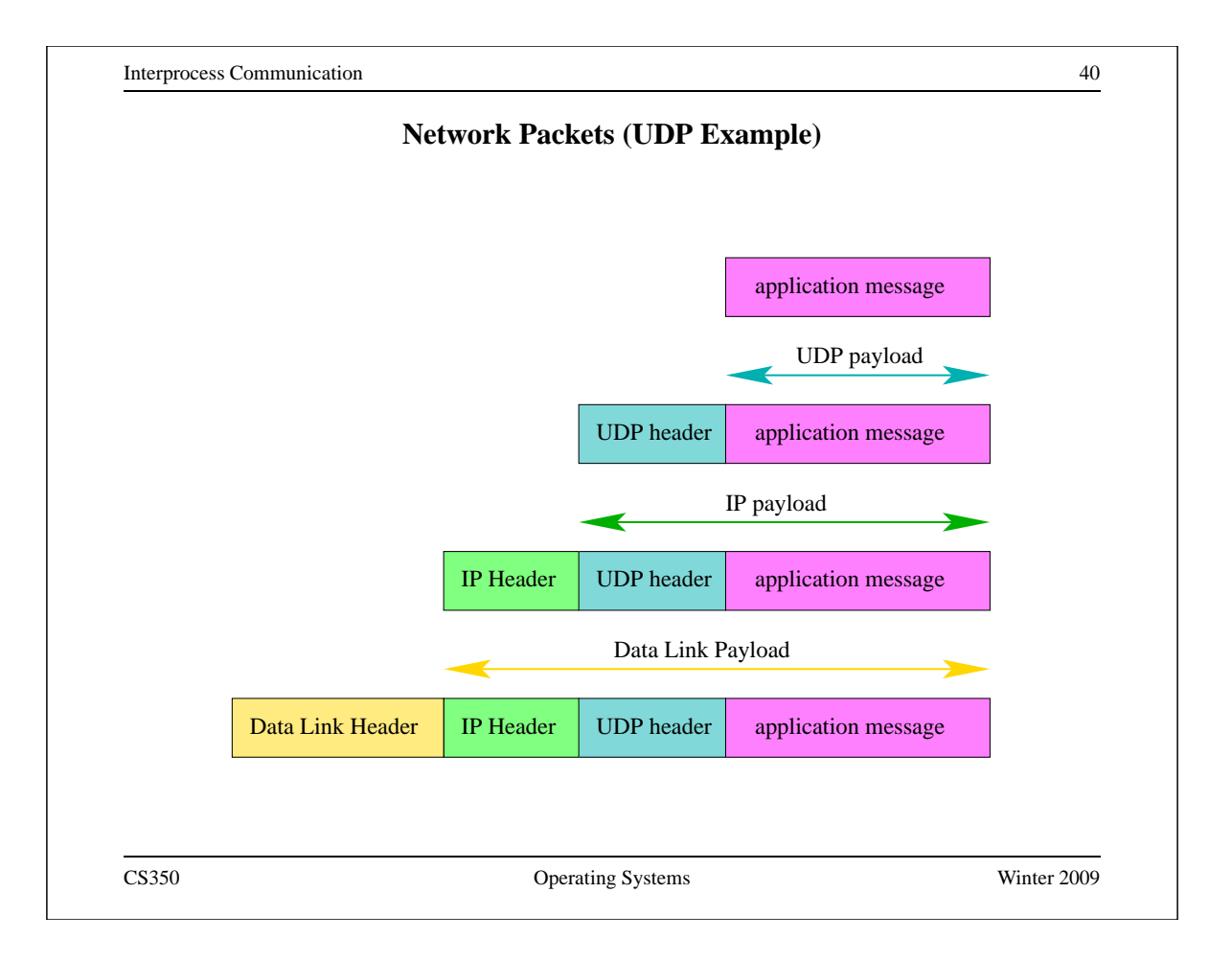

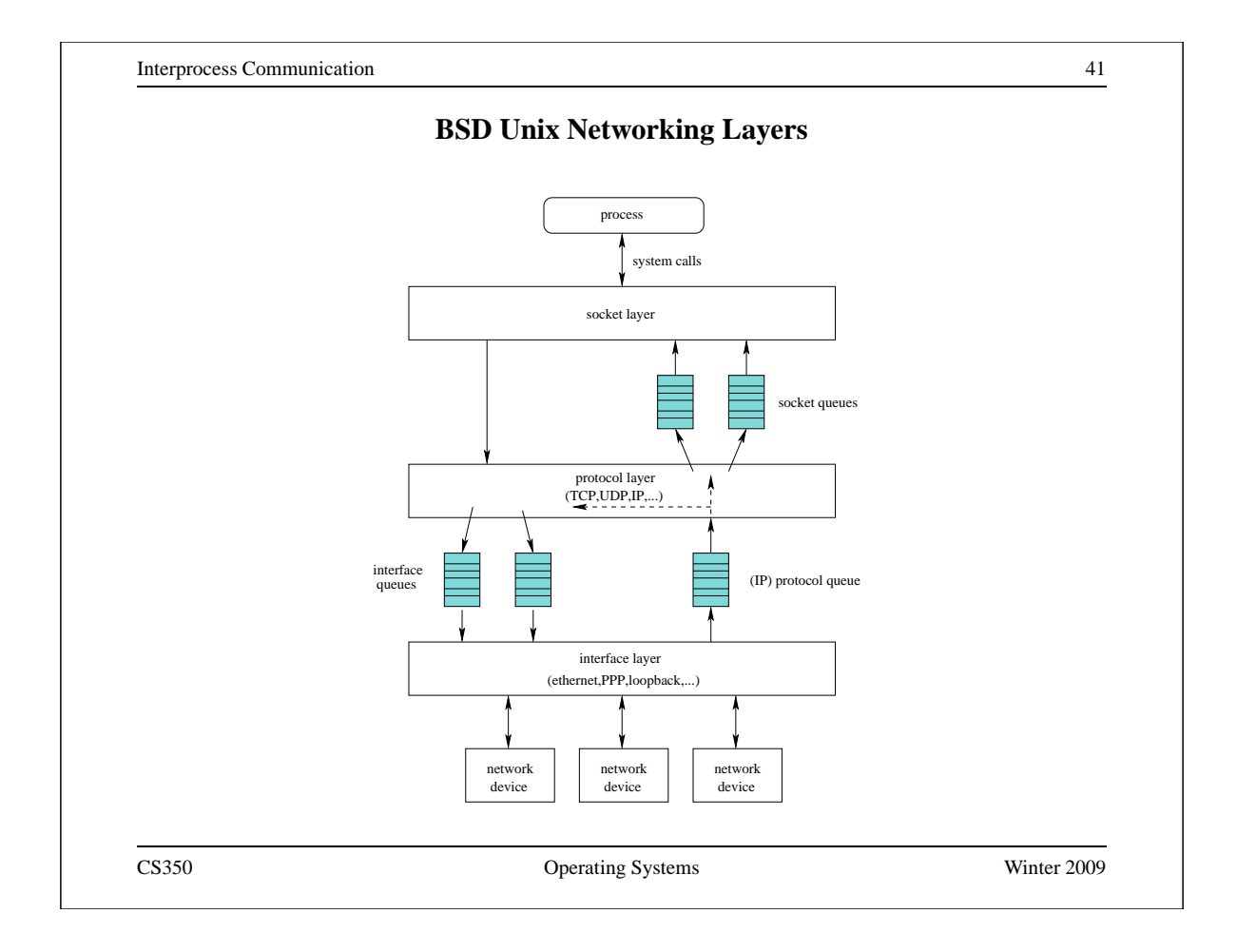

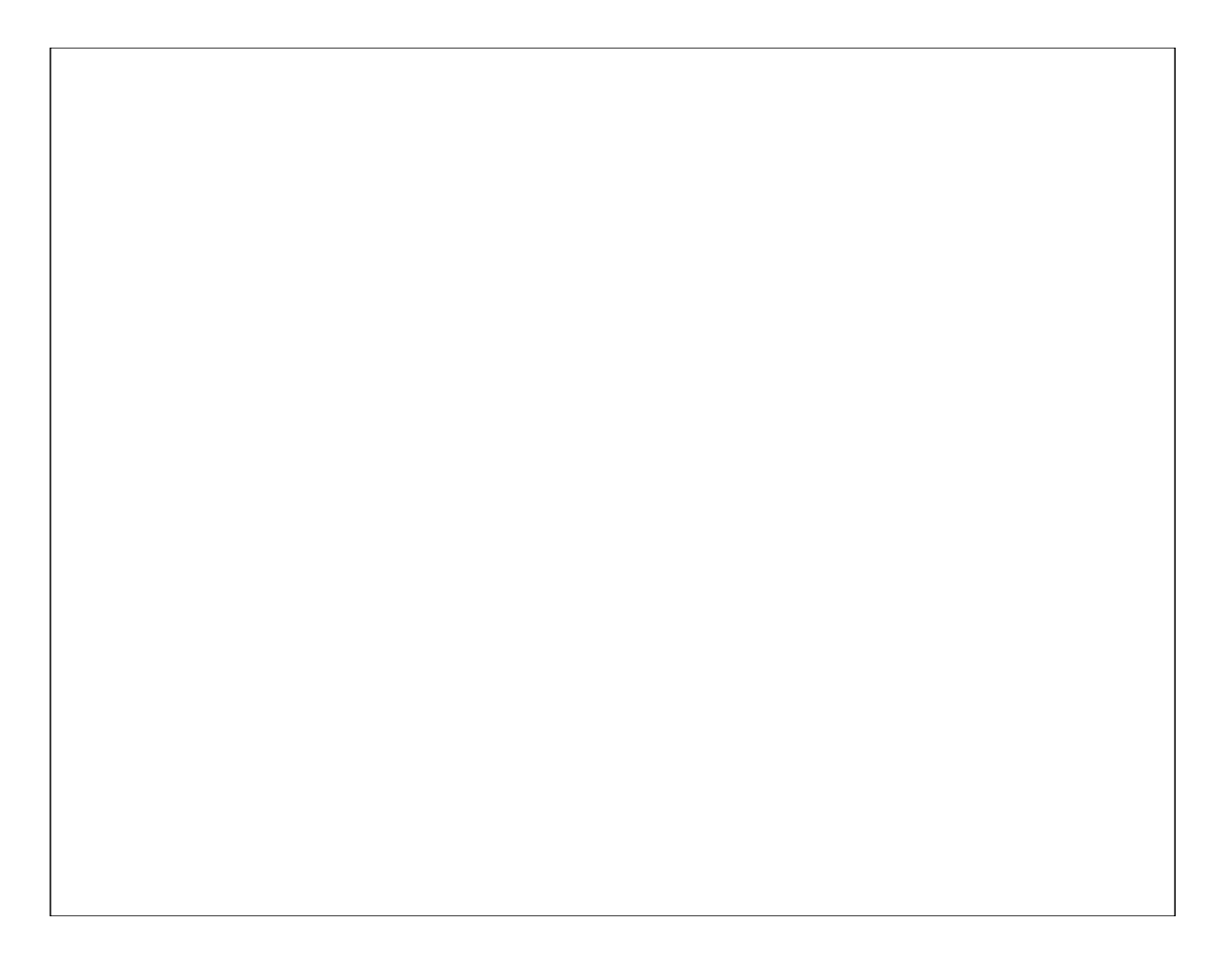